## **LES COMMANDES DE COMPRESSION**

## **ET DE DECOMPRESSION**

Les deux outils de compression (décompression) *compress* (*uncompress*) et *gzip* (*gunzip*) permettent chacun de réduire très sensiblement la place occupée par un fichier. La commande *compress (gzip)*, suivie d'un espace et d'un nom de fichier, permet de compresser ce fichier qui ne peut alors être décompressé qu'avec sa commande-sœur *uncompress (gunzip)*, suivie d'un blanc et du même nom de fichier.

Employées avec l'option –r (initiale de recursive), les commandes *gzip* et *gunzip* offrent un champ d'action beaucoup plus large que les commandes *compress* et *uncompress*. En effet, les commandes gzip –r et gunzip –r, suivie chacune d'un espace et d'un nom de répertoire, permettent respectivement de compresser et de décompresser ce répertoire avec tous ses sousrépertoires et tous ses fichiers si vous êtes positionné au dessus du répertoire mentionné.

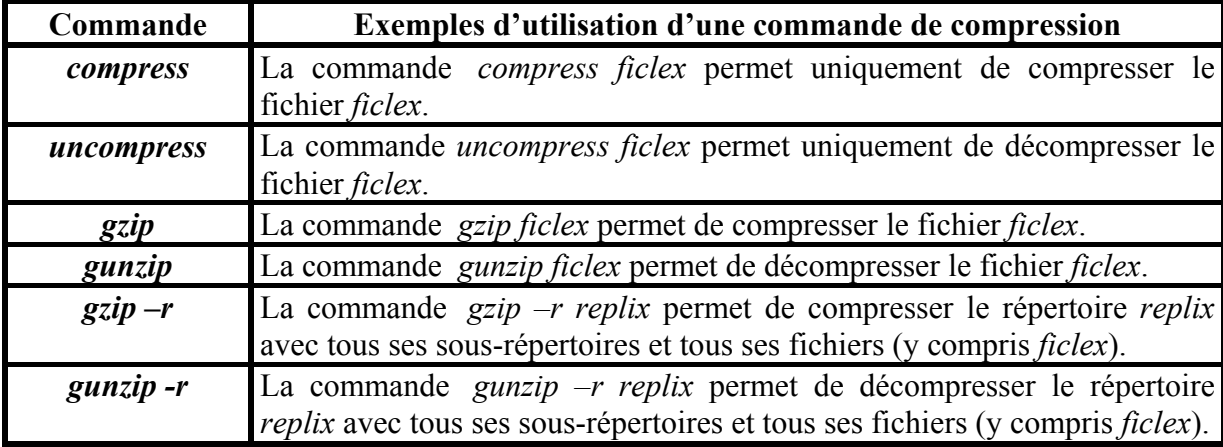